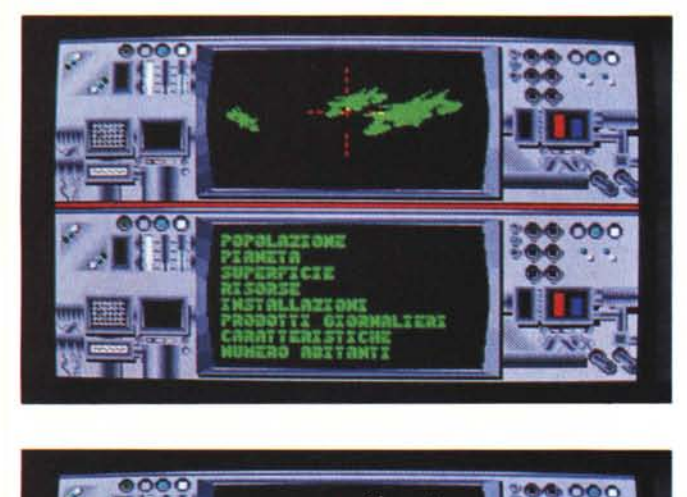

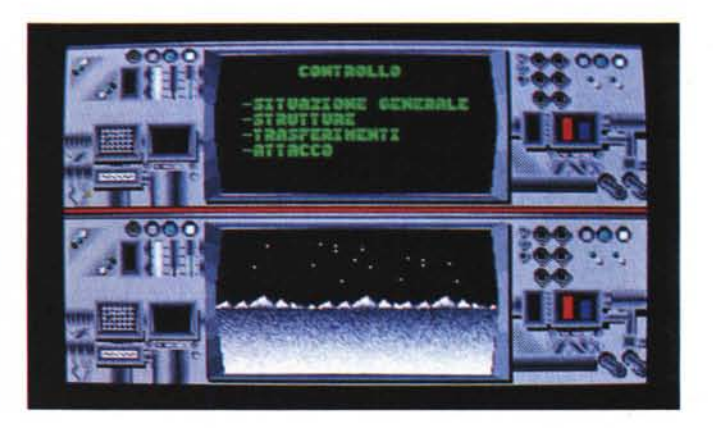

## **Scuola di videogame**

Riprendiamo la spiegazione del listato di scrolling. Alla locazione \$7184 troviamo un controllo sullo stato dello scrolling; in pratica viene testata la posizione raggiunta nella tabella dei dati dal puntatore che ne preleva appunto... i dati. Se il byte meno significativo (si tratta di un puntatore a 16 bit) è andato «fuori di carry» si incrementa il byte più significativo e se è finita la tabella (puntatore= \$6000) si setta la locazione \$7064 a \$FF per avvertire la routine non IRQ che il giocatore è giunto alla fine del livello. Ma se la tabella non è ancora finita allora si salta a \$7114. Prima di saltarci volevo farvi notare la presenza della routine memorizzata a partire da \$71A4: è la routine di reset che va chiamata prima ancora di attivare tutta l'IRQ-routine e che azzera il menzionato puntatore alla locazione \$4000 e poi salta direttamente a \$7070. Saltiamo ora a \$7114 e diciamo subito che questo pezzo si occupa dello spostamento di tutti i caratteri dell'area di gioco di un posto verso sinistra, ovvero i 39 caratteri più a destra di ogni riga (per un totale di 17 righe) vengono spostati di uno spazio-carattere e la prima colonna di caratteri viene quindi cancellata; in seguito l'ultima colonna viene riempita

con nuovi caratteri. Come potete notare, questa sezione è piena di istruzioni simili e i più «impulsivi» penseranno subito che si poteva usare un numero ben più limitato di istruzioni per compiere la stessa operazione; invece ciò non è possibile, in quanto, già in queste condizioni, ci sono problemi di velocità proprio perché spostare 39×17 caratteri in un cinquantesimo di secondo non è uno scherzo ed occorre la maggiore velocità possibile, anche a costo di sprecare più memoria. Il massimo della velocità si poteva ottenere utilizzando una «LDA» e una «STA» per ogni carattere ma in tal caso si aveva anche il massimo spreco di memoria. Tutto questo trova una spiegazione nel fatto che alcune istruzioni più semplici impiegano meno tempo di altre per essere eseguite ma, proprio perché più semplici, ci allungano le routine.

Da sottolineare il fatto che per ridurre l'impegno del processore era anche possibile eseguire in una seconda pagina video un pezzetto di spostamento per ogni chiamata IRQ e quindi commutare la visuale sulla pagina nascosta, dividendo così per otto «lo sforzo» ma, ancora una volta, sprecando memoria. È bene imparare che è preferibile «spre-

care» memoria piuttosto che danneggiare il vostro programma con uno scrolling difettoso. Proseguiamo l'esame della routine; le 17 righe sono suddivise in 17 sezioni di «LDA-STA», che spostano ognuna 39 caratteri, il tutto per l'appunto in 39 passare. Le istruzioni memorizzare in &717D si occupano del conto delle passate e se è giunto al termine si salta a \$7000. È la subroutine dell'aggiunta, cioè quella che prende, dal blocco di dati elaborato con "editor di mappa, i caratteri da stampare nella colonna che si è liberata con lo scroll grosso e che ora è nascosta dal bordo dello schermo (che è stato allargato). Le prime quattro istruzioni, bisogna ammetterlo, sono piuttosto bizzarre; vanno ad alterare il contenuto della \$7017 e della \$7018, apparentemente senza alcun motivo Valido, ma se continuiamo nella nostra lettura ci accorgiamo che questo è un sistema come un altro per portare il valore che segue la «STA» della locazione \$7016 a \$0427 che corrisponde alla locazione di memoria del carattere di schermo dell'angolo in alto a destra (il primo carattere che dovrà essere sostituito). Le successive quattro istruzioni a partire dalla locazione \$700A depositano il valore del puntatore alla mappa, nelle locazioni \$FB e \$FC. Segue la routine che trasferisce 17 dati consecutivi, in 17 locazioni. ognuna distante 40 locazioni dalla precedente. I 17 dati consecutivi sono ovviamente quelli della mappa, mentre le locazioni

## *Il digitalizzatore per Amiga*

Questo riquadro sarà di aiuto a tutti coloro che vogliono adattare il digitalizzatore audio pubblicato in questa rubrica sul numero di ottobre al loro Amiga. E sufficiente munirsi di un cavetto a 10 poli e di un connettore adatto alla porta parallela (25 pin). Collegate i piedini del connettore indicati in foto, con i dieci poli del cavetto e, dall'altro lato, collegate i poli con i pin dell'integrato (ADC-0802). Il polo «14» va collegato all'alimentazione del circuito e il polo «20» alla massa. A questo punto la modifica è completa e il circuito può essere utilizzato unitamente ai programmi di digitalizzazione più comuni, come l'Aegis Audiomaster.

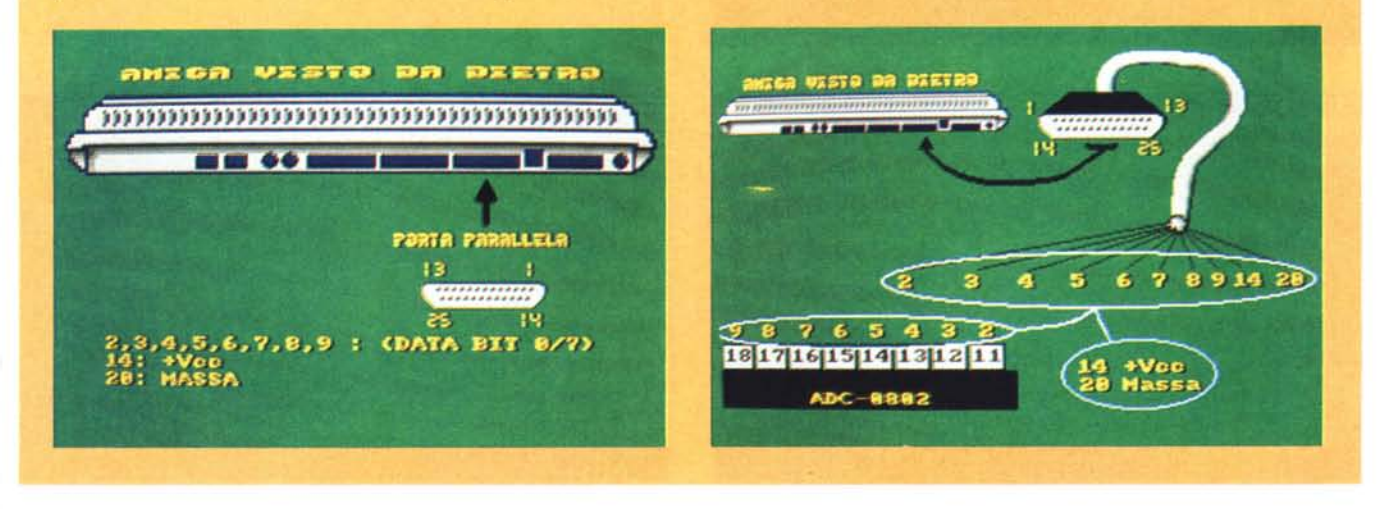

distanziate sono quelle dello schermo caratteri. Proprio a causa di questa differenza di «distanze» tra le locazioni, occorre usare l'artificio della modifica dell'indirizzo di memoria puntato dall'istruzione «STA» visto prima; per saltare 40 locazioni alla volta andiamo a modificare direttamente la RAM che contiene il programma piuttosto che utilizzare un registro indice, quindi è per questo che inizialmente vengono impostate al valore della locazione iniziale. Dopo 17 cicli si esce da questa routine e si «resetta» la locazione \$0016 quindi si ritorna a \$7108 per un secondo «reset» che a dire il vero non serve (o meglio non serviva il primo, ma non capisco perché l'avevo messo... probabilmente ho dimenticato di toglierlo ... voi potete farlo, se volete, con delle NOP) e quindi si salta a \$EA31. Fine dello scrolling.

## **Megaposta**

*Caro ingegnere Pesce (cane) Marco, il gioco che stai cercando di realizzare sta venendo abbastanza bene, grazie soprattutto all'opzione per* i *due giocatori.*

*Le scherma te sono valide,* e *spero saranno supporta te da un adeguato* so*noro.*

*OK, non ti ho scritto solo per complimentarmi,* ma *per offrirti la mia collaborazione. Praticamente.* se *hai bisogno di programmatori in UM, sarei disponibile.*

*Fammi sapere* se *ti posso essere utile; in ogni caso auguri per il gioco. che, come fanatico di Elite. non posso fare* a *meno di approvare.*

*Conan* of *CCS alias* M. *Bottura. Bologna*

Caro Conan, il tuo aiuto è indispensabile come quello di molti altri, quindi, approfittando del fatto che adesso non devi più aspettare dei mesi per ricevere ordini, prova a telefonarmi che ne parliamo insieme.

Riprendiamo la lettera di Giorgio Zanella di Poggibosi (SI). che trattava di un argomento riguardante il digitalizzatore di suoni del numero di ottobre. Caro Giorgio, come ti avevo accennato, la soluzione del tuo problema è nel programma «Oigital Voice» che apparve nelle pagine dedicate al Super Software del numero 65 (luglio/agosto 1987) di MC. Si trattava di un programma che «catturava» i suoni provenienti dal registratore Commodore e li memorizzava in RAM. I suoni potevano essere riascoltati e salvati dunque su disco o cassetta, per poi essere riutilizzati e inseriti nei nostri programmi. Non effettuava alcuna compressione di dati perché, in pratica (a meno di una digitalizzazione con ingresso nullo), il segnale

sonoro è troppo complesso per essere adatto a questo tipo di manipolazione. Non capisco però quando parli di nibble ... quarda che il segnale del registratore è identificato da un solo bit e quindi non è necessario utilizzare un nibble intero. Il digitalizzatore hardware del numero di ottobre è a otto bit, anche se ne vengono utilizzati solo quattro (ma con l'Amiga invece li utilizziamo tutti... vedi riquadro dedicato). per questo occorre un nibble intero. Nel tuo caso dovresti dividere ogni byte in otto parti e infilarci dentro 8 bit... Quando mi parli di parole memorizzate però non capisco come sia possibile che con il tuo presunto spreco di memoria sia possibile memorizzarne addirittura 5! I casi sono due: o ti sei spiegato male (quanto sono lunghe le parole?) o qualcosa non torna. comunque a me sembra che 5 parole siano molte per 64k di RAM... tanto per curiosità, cosa te ne fai dei suoni digitalizzati?

Sono arrivate oggi altre lettere ma non ho il tempo per esaminarle, quindi comunico solo i mittenti, per evitare preoccupazioni: Gianni Gregoroni (FI). Gianmaria Mancosu (Cagliari). Emiliano O'Onofrio (Roma). Paolo Galimberti (Milano).

A proposito deIl'AOC-0802; io l'ho reperito anche in un negozio sito nei pressi della mia abitazione ... è mai possibile che sia così introvabile?

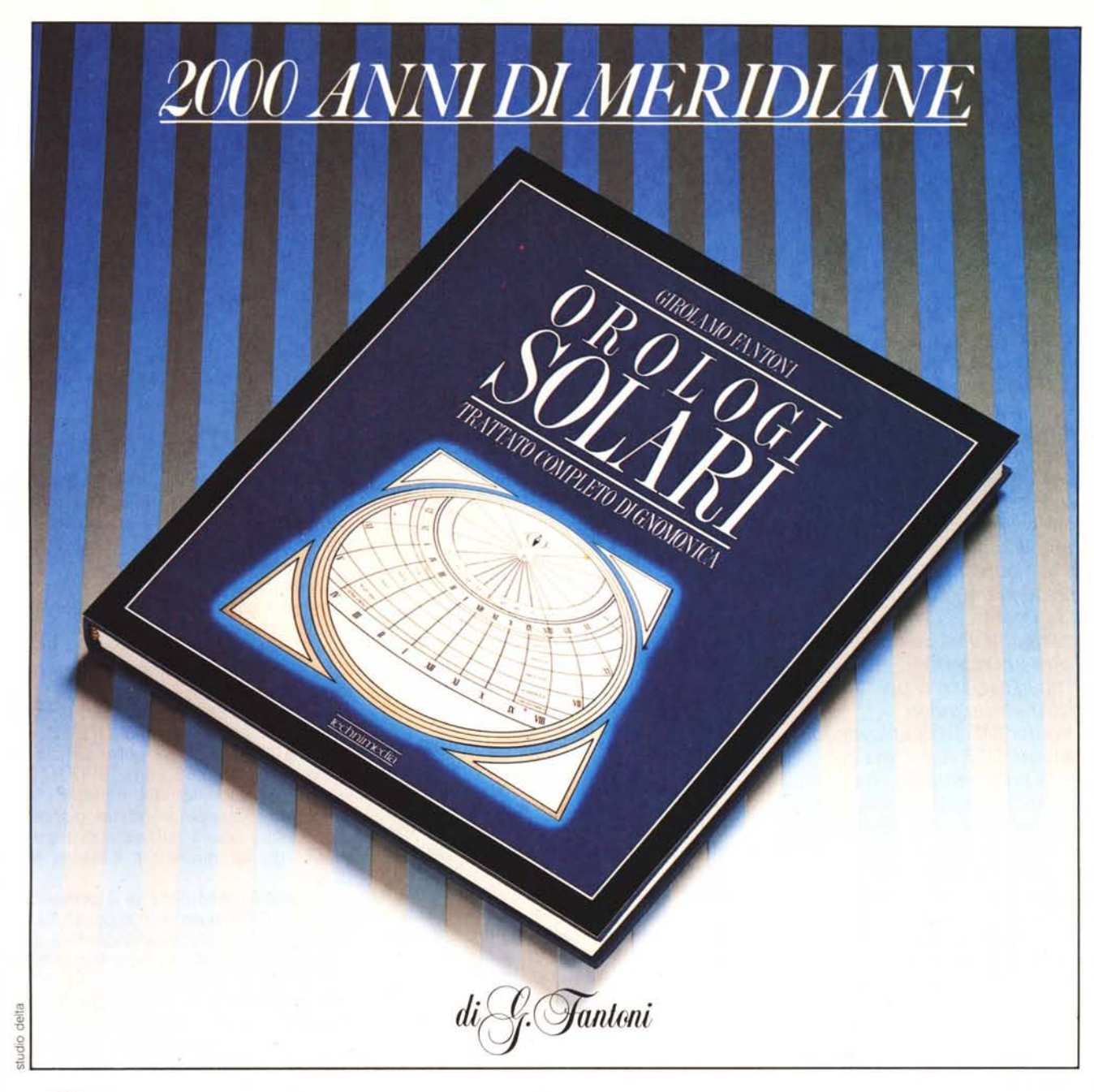

~.

Regional Provision

 $O_1^{10}$ 

Invitation I.

Indirizio C.A.P.

## **STORIA TEORIA PRATICA** *degli QROLOGI SOLARI*

*Il trattato completo che rappresenta un punto di riferimento sicuro per tutti gli appassionati. Quanti hanno appena iniziato ad interessarsi di meridiane troveranno facile orientarsi in questa materia affascinante grazie all'immediatezza degli esempi. I più esperti potranno confrontarsi con tutte leformule matematiche grazie alle quali costruire anche gli orologi solari più complicati. Volume di* 552 *pagine con più di 400 disegni,* 100 *formule, 20 soluzioni geometriche,* 50 *esempi di costruzione e* 100 *fotografie.*

technimedia

9 - 00157 Roma Tel. 06/4180300 (12 linee ric. auL)